# File Operations (11A)

Young W. Lim 4/2/14

Copyright (c) 2013 -2014 Young W. Lim.

 Permission is granted to copy, distribute and/or modify this document under the terms of the GNU Free Documentation License, Version 1.2 or any later version published by the Free Software Foundation; with no Invariant Sections, no Front-Cover Texts, and no Back-Cover Texts. A copy of the license is included in the section entitled "GNU Free Documentation License".

based on the following document: [http://www.learnprolognow.org/ L](http://www.learnprolognow.org/)earn Prolog Now!

Please send corrections (or suggestions) to [youngwlim@hotmail.com](mailto:youngwlim@hotmail.com). This document was produced by using LibreOffice/OpenOffice.

### **Files (11A)**

# Reading in Programs

A Prolog source file is a plain text file containing a Prolog program or part thereof. Prolog source files come in three flavours:

#### A **traditional : consult, ensure\_loaded**

Prolog source file contains Prolog clauses and directives, but no module declaration (see module/1). They are normally loaded using **consult**/1 or **ensure loaded**/1. Currently, a non-module file can only be loaded into a single module.

#### A **module : use\_module**

Prolog source file starts with a module declaration. The subsequent Prolog code is loaded into the specified module, and only the exported predicates are made available to the context loading the module. Module files are normally loaded with **use\_module**/[1,2].

#### An **include : include**

Prolog source file is loaded using the **include**/1 directive, textually including Prolog text into another Prolog source. A file may be included into multiple source files and is typically used to share declarations such as **multifile** or dynamic between source files.

**consult**(:File)

Read File as a Prolog source file. Calls to consult/1 may be **abbreviated** by just typing a number of filenames in a list. Examples:

- ?- **consult**(load). % consult load or load.pl
- ?- **[library**(lists)**]**. % load library lists
- ?- **[**user**]**. % Type program on the terminal

The predicate consult/1 is equivalent to **load\_files**(File, []), except for handling the special file user, which reads clauses from the terminal. See also the **stream(Input)** option of **load\_files**/2. Abbreviation using ?- [file1,file2]. does not work for the empty list ([]). This facility is implemented by defining the list as a predicate. Applications may only rely on using **the list abbreviation** at the Prolog *toplevel* and in *directives*.

[File1,File2,...,FileN]. % the list abbreviation

**:-** [File1,File2,...,FileN]. % directive

# load files

### **load\_files**(:Files, +Options)

The predicate load files/2 is the parent of all the other loading predicates except for include/1. It currently supports a subset of the options of Quintus load files/2. Files is either a single source file or a list of source files. The specification for a source file is handed to absolute file name/2. See this predicate for the supported expansions. Options is a list of options using the format OptionName(OptionValue).

#### **stream**(Input)

This SWI-Prolog extension compiles the data from the stream Input. If this option is used, Files must be a single atom which is used to identify the source location of the loaded clauses as well as to remove all clauses if the data is reconsulted.

This option is added to allow compiling from non-file locations such as databases, the web, the user (see consult/1) or other servers. It can be combined with format(qlf) to load QLF data from a stream.

#### options

 autoload(Bool) derived from(File) dialect(+Dialect) encoding(Encoding) expand(Bool) format(+Format) if(Condition) imports(Import) modified(TimeStamp) must be module(Bool) qcompile(Atom) redefine\_module(+Action) reexport(Bool) register(Bool) sandboxed(Bool) scope\_settings(Bool) silent(Bool) stream(Input)

### Modules

Modules essentially allow you to hide predicate definitions. public predicates private predicates

making a file into a module by putting a module declaration at the top.

### **Module declarations**

 **:- module**(ModuleName, List\_of\_Predicates\_to\_be\_Exported).

the name of the module the list of public predicates these will be the only predicates that are accessible from outside the module.

### Modules

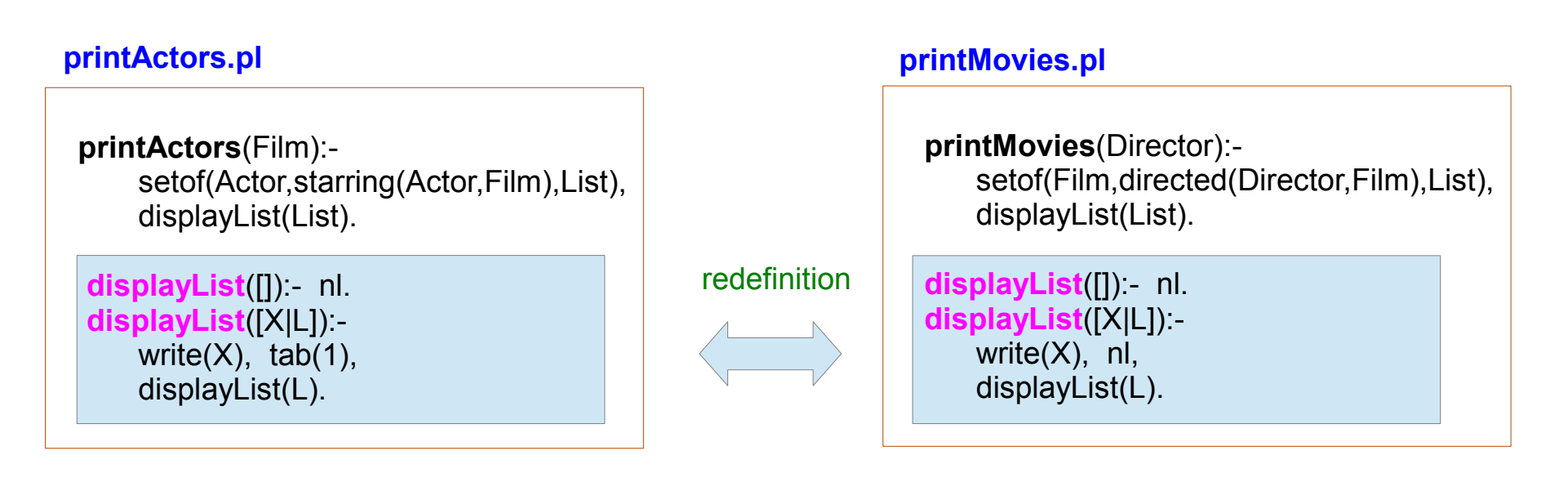

### **main.pl**

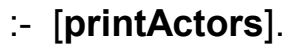

:- [**printMovies**].

### Modules

### **printActors.pl printMovies.pl**

**:- module(printActors, [printActors/1]).** 

 **printActors**(Film): setof(Actor,starring(Actor,Film),List), displayList(List).

 **displayList**([]):- nl. **displayList**([X|L]): write $(X)$ , tab $(1)$ , displayList(L).

### **main.pl**

 **:- use\_module**(**printActors**).  **:- use\_module**(**printMovies**).

**:- module(printMovies, [printMovies/1]).**

 **printMovies**(Director): setof(Film,directed(Director,Film),List), displayList(List).

 **displayList**([]):- nl. hidden hidden **displayList**([X|L]): write(X), nl, displayList(L).

**Files (11A)** 8

Specifies directives to run at load time

A rule without a head

:- predicates to be executed.

A **directive** is an instruction to the compiler. Directives are used to set (predicate) properties, set flags and load files. Directives are terms of the form **:- <term>.** .

Here are some examples:

- **:- use\_module**(library(lists)).
- **:- dynamic**

store/2. % Name, Value

store/2 is a built-in predicate that can be modified during program execution

The directive **initialization**/1 can be used to run arbitrary Prolog goals. The specified goal is started after loading the file in which it appears has completed.

SWI-Prolog compiles code as it is read from the file, and directives are executed as goals. This implies that directives may call any predicate that has been defined before the point where the directive appears. It also accepts **?- <term>.** as a synonym.

### Dynamic Directives

#### **dynamic**

In Prolog, a **procedure** is either **static** or **dynamic**.

#### A **static procedure:**

its facts/rules are predefined at the start of execution, and do not change during execution. usually defined in a file which will be loaded

#### A **dynamic procedure**:

possible to add extra facts/rules to the procedure (**assert**/**asserta**/**assertz**) possible to remove facts/rules using (**retract**/**retractall**) during execution of a Prolog query the procedure must be declared as dynamic.

 **:- dynamic** likes/2.

**Libraries** are **modules** defining common predicates, and can be loaded using the normal commands for **importing modules**.

When specifying the **name of the library** that you want to use, so that Prolog knows where to look for it (lirary directory)

**:- use\_module(library(lists)).** 

**lists.pl**

to load a library called lists

### Importing Modules by filenames

Predicates can be added to a module by importing them from another module. Importing adds predicates to the **namespace** of a module.

Note that both directives take **filename(s)** as arguments. Modules are imported based on their **filename** rather than their module name.

#### **use\_module(+Files)**

```
:- module(shapes, []).
:- use_module(library(lists)).
```
flatten(cube, square). flatten(ball, circle).

```
use_module(+File, +ImportList)
```
**:- use\_module**(**library(lists)**, [ member/2, append/2 **as** list\_concat ]). **:- use\_module**(**library(option)**, except([meta\_options/3])). loads member/2 from the lists library and append/2 under the name **list\_concat**

**lists.pl**

**option.pl**

loads all exports from library option *except* for meta\_options/3.

**Files (11A)** 12

**lists.pl**

### Absolute File Nam

Prolog source files are located using **absolute file name**/3 with the following options:

```
locate_prolog_file(Spec, Path) :-
     absolute_file_name(Spec,
               [ file_type(prolog),
                 access(read)
 ],
                Path).
```
The **file\_type(prolog)** option is used to determine the **extension** of the file using **prolog\_file\_type**/2. The default extension is **.pl**. **Spec** allows for the **path alias** construct defined by absolute file name/3. The most commonly used **path alias** is **library(LibraryFile)**.

The example below loads the library file **ordsets.pl**

```
:- use_module(library(ordsets)).
```
### **open**(+**SrcDest**, +**Mode**, -**Stream**, +**Options**)

**SrcDest** is either an atom specifying a file, or a term `pipe(Command)', like see/1 and tell/1. **Mode** is one of **read**, **write**, **append** or **update**.

**Mode append** opens the file for writing, positioning the file pointer at the **end**.

**Mode update** opens the file for writing, positioning the file pointer at the **beginning** of the file **without truncating** the file.

**Stream** is either a variable, in which case it is bound to an integer identifying the stream, or an atom, in which case this atom will be the stream identifier.

#### **open**(+**SrcDest**, +**Mode**, ?**Stream**)

Equivalent to open/4 with an empty option list.

#### **Options**

 type(Type) alias(Atom) encoding(Encoding) bom(Bool) eof action(Action) buffer(Buffering) close\_on\_abort(Bool) locale(+Locale) lock(LockingMode) wait(Bool)

### **close**(+**Stream**)

Close the specified stream. If Stream is not open, an existence error is raised. However, closing a stream multiple times may crash Prolog. This is particularly true for multithreaded applications.

If the closed stream is the current input or output stream, the terminal is made the current input or output.

### Writing to files

```
open('hogwarts.txt', write, Stream),
```

```
write(Stream, 'Hogwarts'),
```
nl(Stream),

**close**(Stream),

...

...

```
write(+Term)
Write Term to the current output, using brackets and 
operators where appropriate.
```
**write**(+Stream, +**Term**) Write Term to Stream.

### Reading to files

```
main:-
    open('houses.txt', read, Str),
    read(Str, House1),
    read(Str, House2),
    read(Str, House3),
    read(Str, House4),
    close(Str),
    write([House1, House2, House3, House4]), nl.
```
#### houses.txt

 gryffindor. hufflepuff. ravenclaw. slytherin.

### **read**(-**Term**)

Read the next Prolog term from the **current input stream** and **unify** it with Term. On a syntax error read/1 displays an error message, attempts to skip the erroneous term and fails. On reaching end-of-file Term is unified with the atom end\_of\_file.

**read**(+Stream, -**Term**)

Read Term from **Stream**.

### Reading to files

main:-

 open('houses.txt', read, Str), read\_houses(Str,Houses), close(Str), write(Houses), nl.

read\_houses(Stream,[]):at end of stream(Stream).

```
 read_houses(Stream, [X|L] ):-
    \+ at_end_of_stream(Stream),
    read(Stream, X),
   read_houses(Stream, L).
```
It's the 'not provable' operator. It succeeds if its argument is not provable and fails if its argument is provable.

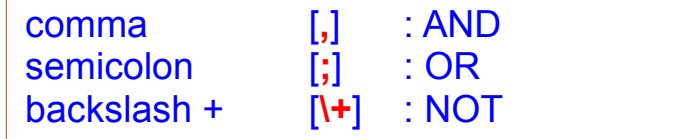

### Negation, Not,  $\setminus + (1)$

#### **negation, not, \+**

The concept of logical negation

The only method that Prolog can use to tell if a proposition is false is to try to **prove** it (from the facts and rules)

if this attempt fails, it concludes that the proposition is false. **: negation as failure**

When some critical fact or rule is missing, it will not be able to prove the proposition.

the negation as failure is only relative to the "mini-world-model" defined by the **facts** and **rules** known to the Prolog interpreter. **: the closed-world assumption**

Also, there is a possibility it takes a very long time to determine that the proposition cannot be proven.

### Negation, Not,  $\left( + \right)$  (2)

Apart from negation-as-failure, modern Prolog interpreters uses the symbol **\+** (a mnemonic for not provable) **\** : **not** and **+** : **provable**.

 ?- \+ (2 = 4). **not provable** ?- not(2 = 4). **negation-as-failure**

Arithmetic comparison operators having a **negation** which makes it always possible to determine the falsity of the given proposition

?- 2 **=\=** 4. **negation**

### Reading to files

 readWord(InStream,W): get\_code(InStream, Char), checkCharAndReadRest(Char, Chars, InStream), atom\_codes(W, Chars).

checkCharAndReadRest(10,[],\_):- !. % Line Feed

checkCharAndReadRest(32,[], ):- !. % Space

checkCharAndReadRest(-1,[],\_):- !. % End of Stream

checkCharAndReadRest(end\_of\_file,[],\_):- !.

 checkCharAndReadRest(Char, **[**Char|Chars**]**, InStream): get\_code(InStream,NextChar), checkCharAndReadRest(NextChar, Chars, InStream). if the read char is Line Feed or Space, or End of Stream, then a complete word has been read, otherwise the next character is read.

### Primitive Character I/O (1)

**nl, nl**(+Stream)Write a newline character put(10).

**put\_byte**(+Byte), **put\_byte**(+Stream, +Byte) **put char(+Char), put char(+Stream, +Char) put\_code**(+Code), **put\_code**(+Stream, +Code)

**tab**(+Amount), **tab**(+Stream, +Amount)

**flush\_output**, **flush\_output**(+Stream), **ttyflush**

**get\_byte**(-Byte), **get\_byte**(+Stream, -Byte) **get\_code**(-Code), **get\_code**(+Stream, -Code) **get char**(-Char), **get char**(+Stream, -Char)

**peek\_byte**(-Byte), **peek\_byte**(+Stream, -Byte) **peek\_code**(-Code), **peek\_code**(+Stream, -Code) **peek\_char**(-Char), **peek\_char**(+Stream, -Char)

(+Stream, +Len, -String)

**skip**(+Code), **skip**(+Stream, +Code) Read the input until Code or the end of the file is encountered.

### **get\_single\_char**(-Code)

Unlike get code/1, this predicate does not wait for a return. The character is not echoed to the user's terminal. This predicate is meant for keyboard menu selection, etc.

### **at\_end\_of\_stream**, **at\_end\_of\_stream**(+Stream)

### set end of stream(+Stream)

**copy\_stream\_data**(+StreamIn, +StreamOut, +Len) Copy Len codes from StreamIn to StreamOut. **copy\_stream\_data**(+StreamIn, +StreamOut) Copy all (remaining) data from StreamIn to StreamOut.

### **read\_pending\_input**(+StreamIn, -Codes, ?Tail)

 Read input pending in the input buffer of StreamIn and return it in the difference list Codes-Tail. That is, the available characters codes are used to create the list Codes ending in the tail Tail. This predicate is intended for efficient unbuffered copying and filtering of input coming from network connections or devices.

Predicates to convert between Prolog constants and lists of character codes.

Converting from a constant to a list of character codes

- **atom\_codes**/2
- **number\_codes**/2
- **name**/2

Converting from a list of character codes to a constant

- **atom\_codes/2 will generate an atom**
- **number\_codes/2** will generate a number or exception
- **name**/2 will return a number if possible and an atom otherwise.

The ISO standard defines **atom\_chars**/2 to describe the `broken-up' atom as a list of one-character atoms instead of a list of codes.

# Atom (2)

**atom\_codes** (?Atom, ?String) **atom\_chars** (?Atom, ?CharList) **char\_code** (?Atom, ?Code) **number chars** (?Number, ?CharList) **number\_codes** (?Number, ?CodeList) **atom\_number** (?Atom, ?Number) name (?Atomic, ?CodeList) term to atom (?Term, ?Atom) atom\_to\_term (+Atom, -Term, -Bindings) atom\_concat (?Atom1, ?Atom2, ?Atom3) atomic\_concat (+Atomic1, +Atomic2, -Atom) atomic\_list\_concat(+List, -Atom) atomic list concat(+List, +Separator, -Atom) atom\_length (+Atom, -Length) atom\_prefix (+Atom, +Prefix) sub atom (+Atom, ?Before, ?Len, ?After, ?Sub) sub atom icasechk(+Haystack, ?Start, +Needle)

**Files (11A)**

### **References**

- [1] en.wikipedia.org
- [2] en.wiktionary.org
- [3] U. Endriss, "Lecture Notes : Introduction to Prolog Programming"
- [4] [http://www.learnprolognow.org/ L](http://www.learnprolognow.org/)earn Prolog Now!
- [5] [http://www.csupomona.edu/~jrfisher/w](http://www.csupomona.edu/~jrfisher/)ww/prolog\_tutorial
- [6] [www.cse.unsw.edu.au/~billw/cs9414/notes/prolog/intro.html](http://www.cse.unsw.edu.au/~billw/cs9414/notes/prolog/intro.html)
- [7] www.cse.unsw.edu.au/~billw/dictionaries/prolog/negation.html